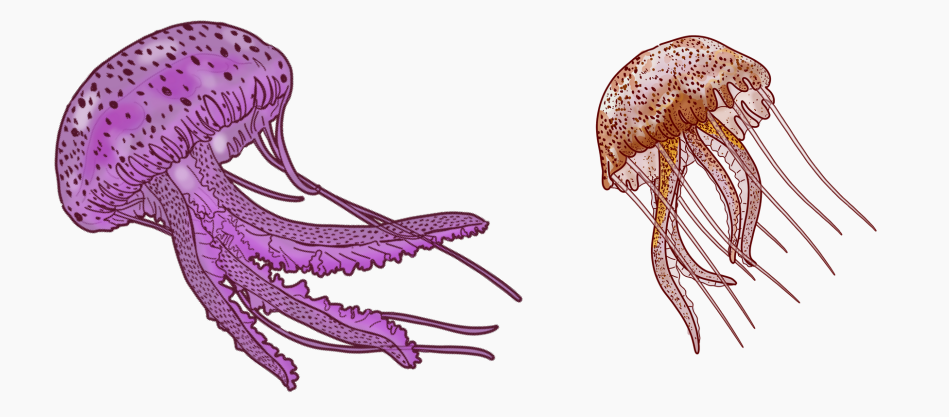

## **MAUVE STINGER (***PELAGIA NOCTILUCA***) BLOOM**

**Mauve stingers are one of the most dangerous jellyfish in the Mediterranean. Their sting is painful because of the neurotoxin they have.**

## **SYMPTOMS**

#### **N O NEED T O PANIC!**

Shortness of breath Pain like burning Intense redness of the skin Motion sickness A drop of blood pressure Tachycardia Headache Vomiting Diarrhea Spasm of the bronchi

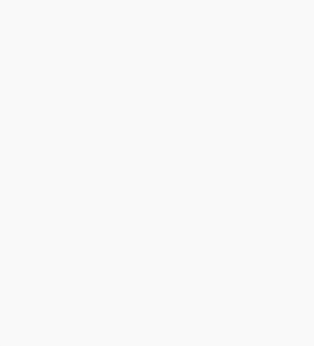

In case of systemic symptoms (rare) such as: hypotension, hoarseness, inhalation wheezing, generalized angioedema - extensive urticarial rash, communication-consciousness disorders, vomiting, IMMEDIATE transport the patient to the hospital - is mandatory.

## **INFORMATION**

#### **PELAG IA N O CTI LUCA**

The Mauve Stinger (Pelagia noctiluca) is a pelagic jellyfish species that lives in tropical waters.

It is located at depths from 0 to 1600 meters.

It can reach a maximum length of 10 cm in diameter and the length of the tentacles can reach up to 10 meters.

It feeds mainly on salps, various tunicates, placental crustaceans and fish eggs.

When it is young, its color is orange-brown and when it grows up it takes on this intense purple color.

**Caution:** Nematocysts produce on the human skin, erythema, swelling, burning as well as sometimes severe dermonecrotic, cardio- and neurotoxic effects, which are particularly dangerous in sensitive individuals.

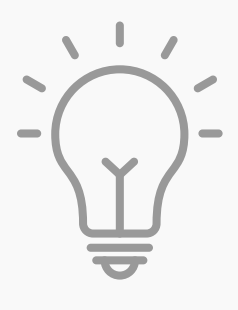

### **TIPS**

#### **D O N'T DEST R O Y Y O UR H O L IDAYS**

✔ Citizens are asked to look at the weather and the wind conditions before they go to the beach. It needs to have an opposite wind with the orientation of the beach. A good website is windy.com (there is an application for mobiles and tablets).

 $\sqrt{1}$  If there is plankton on a beach, then it is recommended that citizens avoid swimming.

If there is a severe problem with mauve stinger jellyfish on the beach then it is highly recommended not to swim.

✔ Do not transfer the problem to the land, jellyfish nematocysts can sting someone even if they are half-buried in the sand and presses them barefoot.

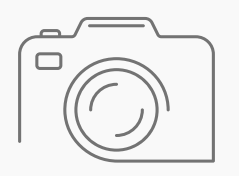

**HELP**

#### **SCIENTISTS AND Y O UR FEL L OW HUMAN B EING S**

Scientists need observations of jellyfish, so they can better study these species.

You can contribute too, by taking a photo with your mobile phone or camera and uploading the observation to inaturalist.org (the platform also has a mobile application for ios and android). Enter the name of the jellyfish species (if you do not know the species enter the name "cnidaria"), the date you saw it, and the exact location.

It also contributes the proper information to your fellow human beings through the google map that we have made, so that these observations in iNaturalist are transferred to the google map and are openly accessible by everyone, locals, tourists, and even any biologist and researcher if they need this data to study it.

# **FOR MORE INFORMATION**

**visit biodiversitygr.org**

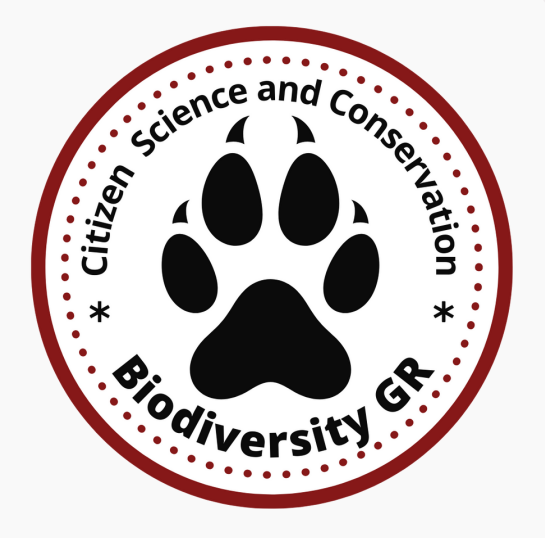

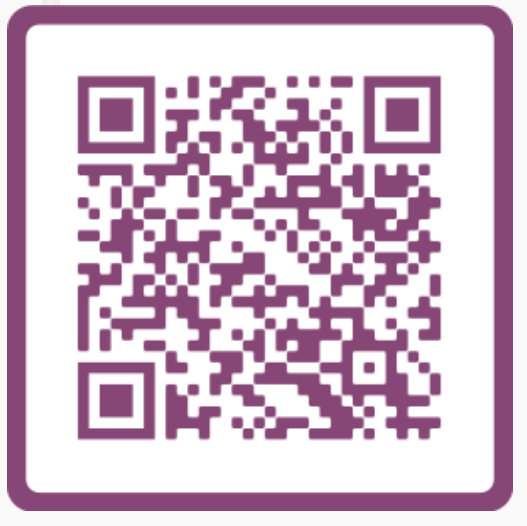